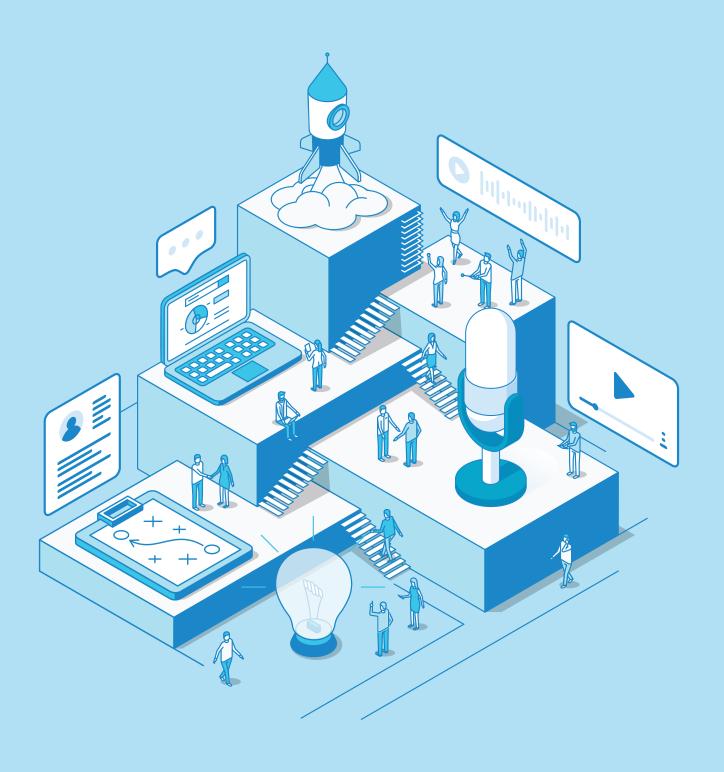

# THE PODCAST LAUNCH CHECKLIST

**Every Step to Make your Podcast Live** 

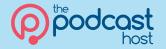

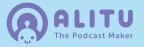

First step, pop in your start date. When do you plan to do your first task? Next, add your launch date. The minimum time I'd recommend is 14 days, from start to launch. But, be kind to yourself and plan in some buffer days. 21 days, 3 weeks, can work well. With that schedule in your pocket, you've now got a solid, step by step plan to get your show out into the world!

| Your Podcast Launch Schedule                                                        |  |              |  |  |  |  |
|-------------------------------------------------------------------------------------|--|--------------|--|--|--|--|
| Start Date:                                                                         |  | Launch Date: |  |  |  |  |
| This launch date assumes you do a set of tasks every day. Add days off as required! |  |              |  |  |  |  |

#### **Preparation & Planning**

| Task                           | Time  | Day |  |
|--------------------------------|-------|-----|--|
| Your Aims & Metrics            | 30min | 1   |  |
| Your Ideal Listener            | 30min | 1   |  |
| The Problem You're Solving     | 30min | 1   |  |
| Write Your Podcast Description | 30min | 2   |  |
| Choose Your Podcast Name       | 30min | 2   |  |
| Choosing Your Format           | 30min | 2   |  |
| Outlining Your 1st Season      | 1h    | 2   |  |

#### Website Setup

| Task                                  | Time  | Day |  |
|---------------------------------------|-------|-----|--|
| IF HOSTED WEBSITE (VIA MEDIA HOST)    |       |     |  |
| Buy Media Hosting                     | 30min | 3   |  |
| Set up 'hosted' website on media host | 1h    | 3   |  |
| IF SELF HOSTED (WORDPRESS INSTALL)    |       |     |  |
| Buy media hosting                     | 30min | 3   |  |
| Buy web hosting                       | 30min | 3   |  |
| Buy Domain name with web hosting      | -     | 3   |  |
| Set up Wordpress site on web hosting  | 15min | 3   |  |
| Install theme for website             | 30min | 3   |  |

# **Podcast Branding**

| Task                                         | Time  | Day |  |
|----------------------------------------------|-------|-----|--|
| Source Music and Sound Effects               | 30min | 4   |  |
| Create 'produced' audio intro (optional)     | 2h    | -   |  |
| Create podcast artwork                       | 1h    | 5   |  |
| Add artwork, colours & logo to website theme | 1h    | 5   |  |
| Create 'sponsorship' Page on site (optional) | 1h    | -   |  |

#### For Interview Shows

| Task                                       | Time  | Day |  |
|--------------------------------------------|-------|-----|--|
| Search out 1st Season Guests (6 to 12)     | 1h    | 6   |  |
| Set up Booking System                      | 1h    | 6   |  |
| Set aside Interview Slots                  | 15min | 6   |  |
| Send Interview Invite to Guests            | 15min | 7   |  |
| Send Interview Prep Guide to each Guest    | 15min | 7   |  |
| Send proposed outline and Qs to each Guest | 15min | 7   |  |
| Set up Online Recording Method             | 30min | 7   |  |

### For Non-Interview Shows

| Task                                          | Time  | Day |  |
|-----------------------------------------------|-------|-----|--|
| Book time for recording 1st batch of episodes | 10min | 6   |  |

# **Recording Your Show**

| Task                                   | Time | Day |  |
|----------------------------------------|------|-----|--|
| Buy Podcast Equipment                  | 1h   | 8   |  |
| Choose Recording Software (if needed)  | 1h   | 8   |  |
| Create Outline Script for each episode | 2h   | 9   |  |
| Record 1st batch of Episodes           | 4h   | 10  |  |

#### Editing your Show (per episode)

| Task                                         | Time  | Day |  |
|----------------------------------------------|-------|-----|--|
| Minimum Process                              |       |     |  |
| Limit & Amplify for Correct Volume           | 10min | 11  |  |
| Top and Tail for Content                     | 10min | 11  |  |
| "Icing on the Cake" Editing Tasks (optional) |       |     |  |
| EQ                                           | 10min | _   |  |
| Noise Reduction                              | 10min | -   |  |
| Internal Editing                             | 20min | _   |  |
| Music and Sound Effects                      | 15min | -   |  |
| Exporting                                    |       |     |  |
| Save mp3 file w/ correct settings            | 15min | 13  |  |
| Add id3 tags to the file                     | 15min | 13  |  |

#### Publishing (per episode)

| Task                                               | Time  | Day |  |
|----------------------------------------------------|-------|-----|--|
| Create episode on your podcast website             | 5min  | 14  |  |
| Add shownotes to episode                           | 30min | 14  |  |
| Upload audio file to episode                       | 5min  | 14  |  |
| Embed episode player into external site (optional) | 10min | 14  |  |
| Create featured images/thumbnails (optional)       | 1h    | -   |  |
| Add featured image/thumbnail (optional)            | 15min | -   |  |

# **Congratulations! You're live!**

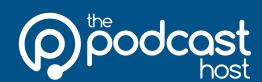

Want help getting that first episode out?

Check out our Podcast Host Academy for live coaching, in-depth courses, music library & other resources.

thePodcastHost.com/academy

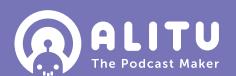

Want help with recording, editing & publishing?

Alitu is our Podcast Maker app which can turn your raw audio into a polished, branded and published podcast.

Get your 7 day free trial at: Alitu.com